УДК 621.432

## ОПРЕДЕЛЕНИЕ ГАБАРИТНЫХ ОГРАНИЧЕНИЙ ДВИГАТЕЛЯ ВНУТРЕННЕГО СГОРАНИЯ С ИСПОЛЬЗОВАНИЕМ ВЕКТОРНОГО МОДЕЛИРОВАНИЯ

© 2011 Б. Б. Косенок

Самарский государственный аэрокосмический университет имени академика С.П. Королёва (национальный исследовательский университет)

Приведено описание метода векторных модульных моделей, сделано обоснование необходимости моделирования габаритных ограничений, приведена векторная модель, описывающая данную задачу. Данное исследование обосновывает расширение использования метода векторных модульных моделей за рамки анализа и синтеза рычажных механизмов, и показывает преимущества подобного подхода.

Вектор, контур, модель, модули, габаритные ограничения, двигатель внутреннего сгорания.

Метод математического моделирования векторных замкнутых контуров достаточно успешно применяется для моделирования механизмов применительно к задачам анализа и синтеза, а в более широком смысле - и композиции механизмов (синтеза структурной или кинематической схемы механизмов, обеспечивающих требуемую передаточную функцию).

Основу метода составляют векторные замкнутые контуры, состоящие из отдельных векторов. Подобные векторные замкнутые контуры можно привести к виду элементарных векторных замкнутых контуров - модулей с заранее известными и подробно описанными решениями, что позволяет строить систему векторных контуров достаточно простым методом подбора требуемых модулей, тем более что для плоских моделей таких модулей всего 4, а для пространственных 20 [1].

Построенная на основе модулей основная векторная модель позволяет получить решение определенных функций с известными для каждого момента времени аргументами модели и связями между отдельными векторами и контурами. В то же время инвариантность метода позволяет решать как задачи анализа и синтеза механизмов, так и различные сопутствующие задачи.

Для проведения расчетов эскизного проектирования основного механизма двигателя внутреннего сгорания (рис. 1,а) была создана векторная модель основного механизма, приведенная на рис. 1,6. Данная модель позволяет решать задачи кинематического анализа, например задачу нахождения хода поршня двигателя и его производных (рис. 1, в).

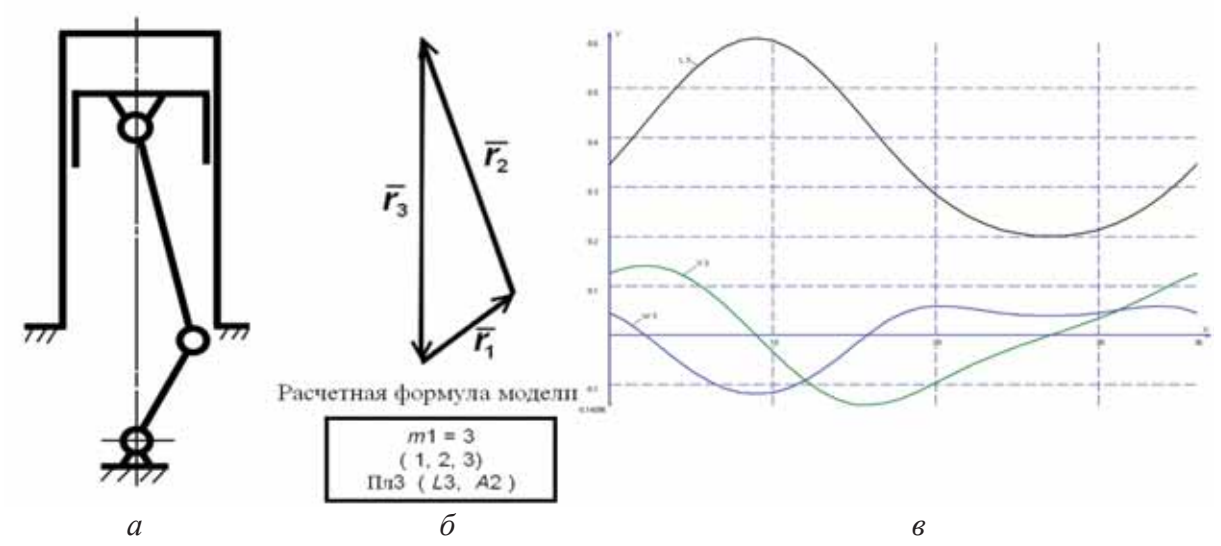

Рис.1. Структурная схема(а) и векторная модель(б) кривошипно-ползунного основного механизма ДВС и график кинематических параметров поршня(в)

В то же время данная модель не позволяет проанализировать габаритные ограничения двигателя и возникающие в ходе движения зазоры между различными частями. Рассмотрим несколько таких сопутствующих залач:

- построение векторного контура габа- $\bullet$ ритной модели корпуса ДВС;
- нахождение траектории различных  $\bullet$ точек механизма (например, центров масс звеньев);
- проверка значения зазора между корпусом и шатуном

Для первой задачи достаточно создать векторную модель, векторы которой выстроены вдоль корпуса двигателя. Но только на первый взгляд она проста, так как для её построения нужно знать диаметр поршня, зазор между днищем головки цилиндра и поршнем и зазоры между шатуном, кривошипом (коленвалом) и корпусом. Будем считать, что нам известны диаметр поршня и величина необходимых зазоров, подобранных на основе динамического расчета параметров ДВС. Для данной задачи мы применим упрощенную векторную модель корпуса ДВС, достаточную для показа анализа характерных зазоров и взаимодействия различных частей двигателя, приведенную на рис. 2. Большинство характерных зазоров для подобной простой модели и механизма, и корпуса можно рассчитать геометрически. Их нахождение не представляет труда и данная векторная модель позволяет представить их в графическом виде. Но если движение какой - либо части механизма будет представлять более сложное движение, чем в классическом двигателе, то нахождение зазора потребует постройки множества планов положений механизма в графическом виде для получения с приемлемой точностью зазора, например между шатуном и корпусом. В то же время векторные модели позволяют с высокой точностью и быстро смоделировать зазор и вывести его на график для рассматриваемых положений механизма. На рис. 3,а приведен векторный контур, который добавлен в уже существующую модель, используя который с помощью программной среды «Кинематического и динамического моделирования» (КДАМ) можно определять зазор между основным механизмом двигателя и его корпусом в любом положении.

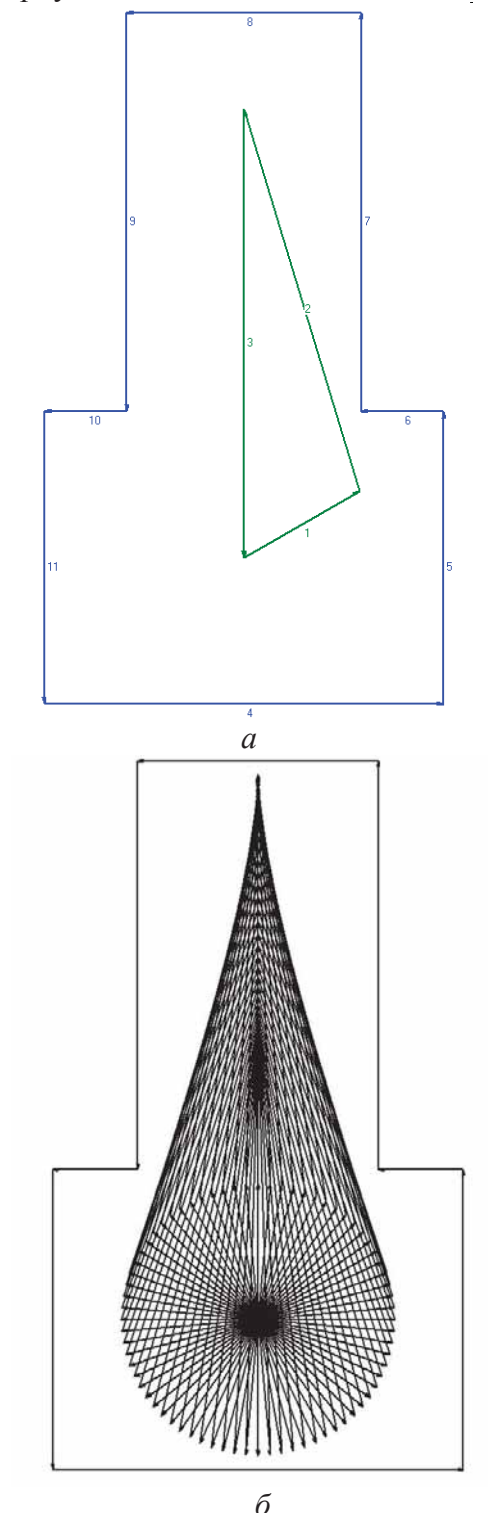

Рис. 2. Векторный контур основного механизма и векторный контур упрощенного корпуса двигателя:

 $a - \epsilon$  промежуточном положении;  $\delta - c$ овмещенные планы положений

На рис. 3,6 приведен полученный график для рассматриваемых положений механизма.

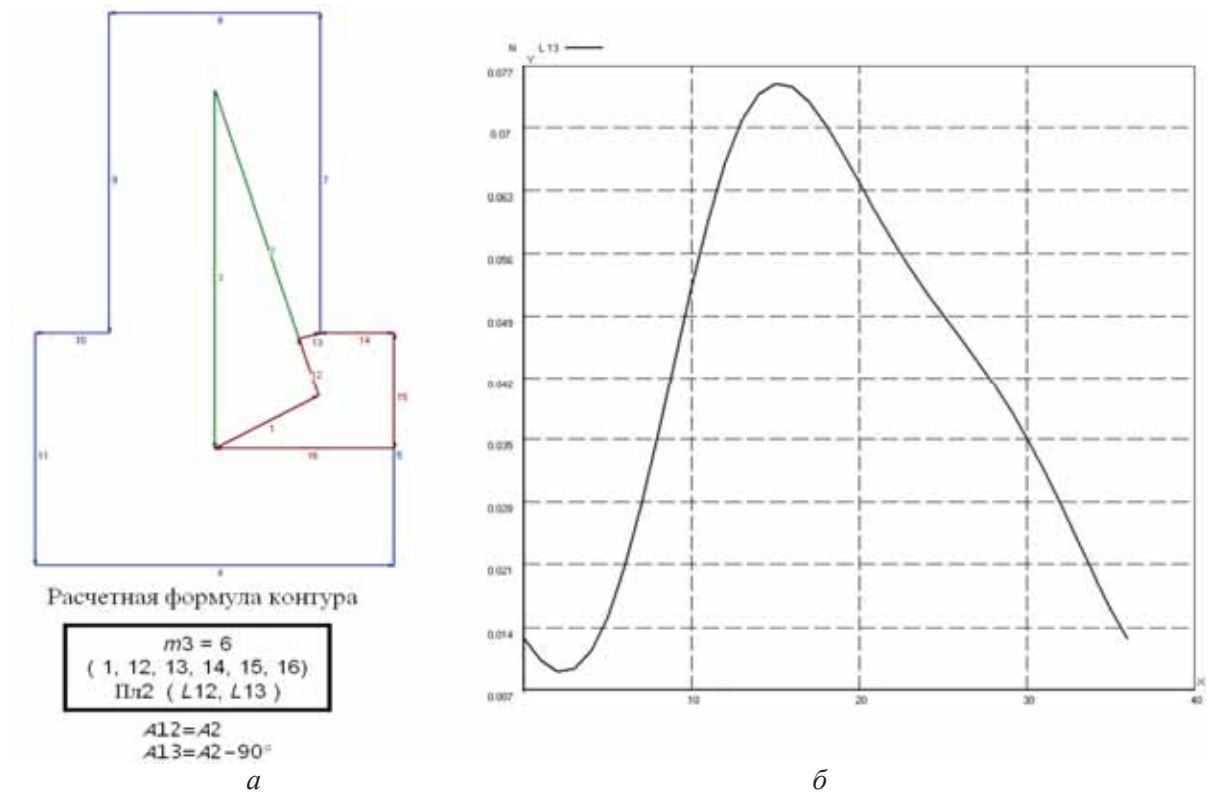

Рис. 3. 3-й векторный контур, описывающий зазор между шатуном и корпусом ДВС (а), и график изменения *зазора между шатуном и корпусом (б) в зависимости от положения основного механизма*

На рис. 4,а показан добавленный 4-й контур, позволяющий моделировать траектории характерных точек основного механизма, например центра масс второго звена (шатуна).

На рис. 4,б полученный график описывает траекторию движения центра масс шатуна.

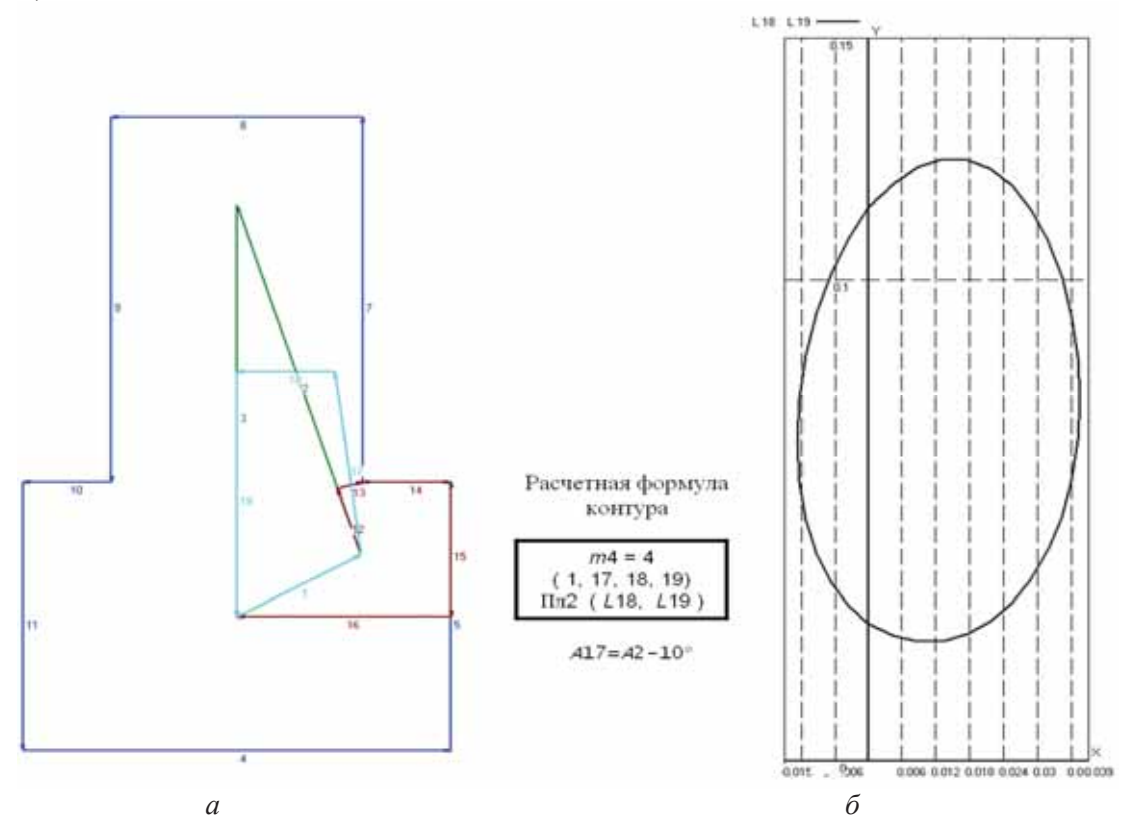

*Рис. 4. 4-й векторный контур, моделирующий траекторию движения центра масс 2-го звена*

Хотя рассматриваемые задачи решения габаритных ограничений, траекторий являются достаточно простыми геометрическими задачами, использование векторных моделей и их программного обеспечения в виде программы КДАМ ещё на этапе отработки кинематики и динамики двигателя позволяют оценивать полученные результаты и с точки зрения общей компоновки двигателя, лишь меняя параметры созданной векторной модели. Расширенное применение метода векторных моделей позволяет решать совершенно разнородные и изначально не всегда

заранее известные задачи, возникающие в процессе проектирования быстро и эффективно, а наглядность векторных моделей позволяет избежать ошибок в процессе математических вычислений.

## **Библиографический список**

1. Семенов, Б.П. Методы и средства динамического синтеза механизмов авиационных энергоустановок / Б.П. Семенов, Б.Б. Косенок. - Самара: Самарский научный центр РАН, 2010. – 281 с.

# **DEFINITION OF OVERALL LIMITS INTERNAL-COMBUSTION ENGINE USING VECTOR MODELING**

# © 2011 B. B. Kosenok

## Samara State Aerospace University named after academician S.P. Korolyov (National Research University)

The description of the method of vector modular models, made the rationale for modeling restricted dimensions given vector model, which describes the task. This study substantiates the increasing use of modular vector models beyond the analysis and synthesis of linkage and shows the advantages of this approach.

*Vector, contour model, modules overall limits, the internal-combustion engine.* 

## **Информация об авторах**

**Косенок Борис Борисович** - кандидат технических наук, доцент кафедры основ конструирования машин, Самарский государственный аэрокосмический университет имени академика С.П. Королёва (национальный исследовательский университет). E-mail.: borkos@yandex.ru. Область научных интересов: методы исследования и композиция механизмов.

**Kosenok Boris Borisovich,** Candidate of Technical Sciences, the senior lecturer of faculty of the Basis of machines designing, Samara State Aerospace University named after academician S.P. Korolyov (National Research University). E-mail: borkos@yandex.ru. Area of research: methods of research and composition of mechanisms.